EE225b Homework 11 – Tomography due on 03/13/2019 12:00pm; submitted through Gradescope

## Overview:

In this assignment, you explore applications of the projection slice theorem to tomography.

Assignment specifics:

On the class website, there is a file Pyramid.bmp, 256 pixels wide and 384 pixels tall in 8-bit (256) gray. Using the radon function provided by Matlab, generate 180 equally spaced projections of the image. Take a moment to familiarize yourself with the capabilities of radon using the help files, and what it is computing for you. The radon function treats (192, 128) as the center of the image. For each projection, generate 465 sample points of  $p_{\theta}(t)$  at equally spaced radius, roughly equivalent to one sample point per image unit.

Using the iradon function provided by Matlab, which implements the convolution (filtered) back-projection method, restore the original image. Save the reconstructed image as a bitmap file (ConvBack.bmp). Take a moment to familiarize yourself with the capabilities of iradon using the Matlab help files, and what it is computing for you. iradon includes an interpolation parameter (default linear), and a filter parameter (default Ram-Lak). How do these two parameters affect the convolution back-projection algorithm (refer to p. 429-432 in the textbook and lecture slides)? What happens if you reduce the number of  $\theta$  samples by a factor of 2? By a factor of 5? Save these reconstructed images as well in bitmap files (ConvBack2.bmp, ConvBack5.bmp).

Implement the polar sampling method using nearest neighbor interpolation in the Fourier domain described in class, and compare it to the output of iradon. Save the reconstructed image as a bitmap (Polar.bmp).

Note:

For each problem, you need to:

- (a) Email your source [code \(zip it before you email\) to ee225bsp19@gmail.com](mailto:ee225bsp19@gmail.com) if the question asks for any implementations.
	- Make sure it is executable because I need to run your code to give you a score. Either MATLAB or Python is okay.
	- Email title: FirstName\_LastName\_HW#. For example, Luya\_Zhang\_HW1
- (b) Submit a single PDF file (not word or other formats) on Gradescope which contains:
	- your answer for each problem;
	- your source code (please also paste your source code here; screenshots are okay);
	- your output image.

**Make sure to prepare your solution to each problem on a separate page. On Gradescope, please select and match each page to the corresponding problems.**

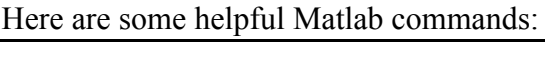

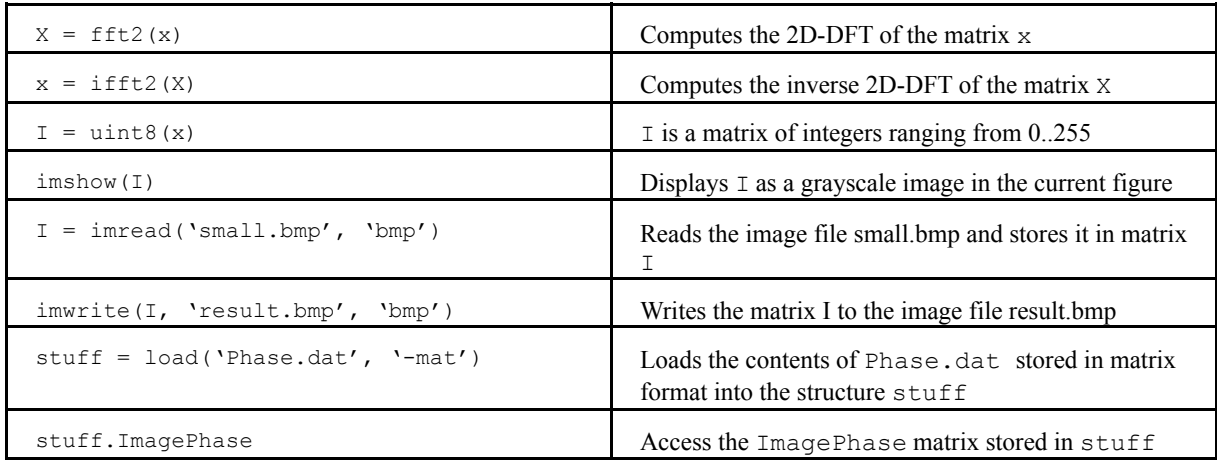